# $(MDSS)$  TF

# A Restructuring of TF package for MIDAS Computer Code

박선희, 송용만, 김동하

 $150$ 

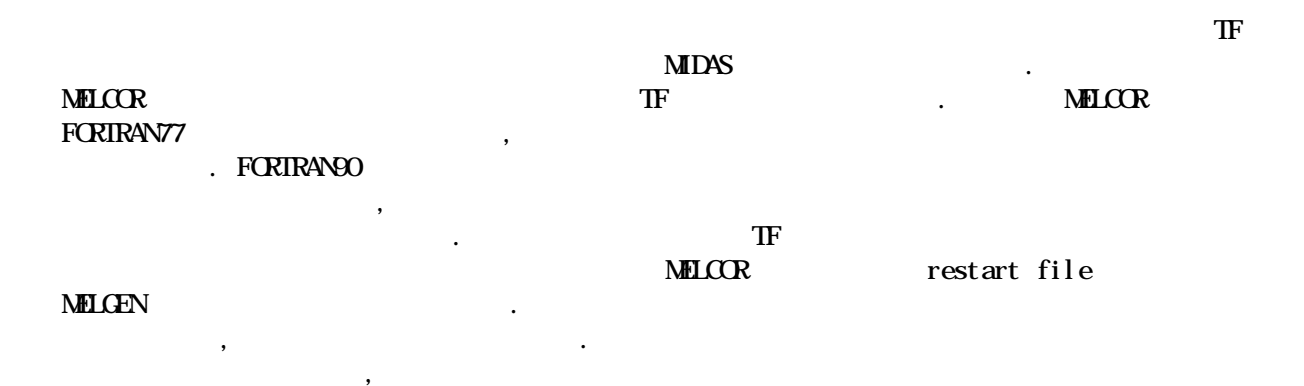

#### **Abstract**

있을 것으로 예상된다.

TF package which defines some interpolation and extrapolation condition through user defined table has been restructured in MIDAS computer code. To do this, data transferring methods of current MELCOR code are modified and adopted into TF package. The data structure of the current MELCOR code using FORTRANT7 causes a difficult grasping of the meaning of the variables as well as waste of memory. New features of FORTRAN90 make it possible to allocate the storage dynamically and to use the userdefined data type, which lead to an efficient memory treatment and an easy understanding of the code. Restructuring of TF package addressed in this paper does module development and subroutine modification, and treats MELGEN which is making restart file as well as MELOCR which is processing calculation. The validation has been done by comparing the results of the modified code with those from the existing code, and it is confirmed that the results are the same. It hints that the similar approach could be extended to the entire code package. It is expected that code restructuring will accelerate the code domestication thanks to direct understanding of each variable and easy implementation of modified or newly developed models.

 $2002$ 

 $\bf MLCOR$ **MIDAS**  $N$ ELCOR  $2\pi$  $\blacksquare$   $\blacksquare$   $\blacks$ **인**해 코드내부에 대한 전반적인 이해가 어려우며, 이로 인해 코드내부에 대한 전반적인 이 호텔 프로그램을 사용하고 있다.

## FORTRAN90

data type  $\frac{1}{2}$ ,  $\frac{1}{2}$ ,

기존 코드의 데이터 저장 방법은 데이터 별로 고정적인 크기의 저장장소를 확보하고,

## $\cdot$ [1,2,3]

 $(\text{read} \text{bit} \text{ bit})$   $(\text{DM})$ 없앴으며, 코드 개발자나 사용자가 코드의 내부를 쉽게 이해할 있도록 하였다. 또한 구성된

모델을 추가할 경우 연계 작업이 복잡하여 많은 어려움이 따르고 있다.

subroutine (derived type variables)  $[4,5]$ .

 $\left[6,7\right]$ ,  $\left[2,7\right]$ ,  $\left[2,7\right]$ , TF (table extrapolation  $\blacksquare$ restart file MELGEN

대상으로 하였고, 개편 이전의 결과와 이후의 결과를 비교하여 검증작업을 수행하였다.

### 2. 기존 구조

MELCOR code 3 extent file in the set and a set and a set and a set and a set and a set and a set and a set and  $\frac{1}{2}$ NELGEN, restart file the plot file plot file NELCOR, PLOT COR, HT, SPR, TF 20 팩키지간에 data 공유하여 수행되며, 팩키지마다 수십개의 subroutine 있고, message subroutine, code  $\sim$  subroutine  $\sim$ exploratine 50.

#### 2.1 Restart file

data 2012 - 2012 MELCOR 2012 MELCOR 2012 MESTART file read write subroutine MXXRS MXXRSW , read 또는 write 수행한다. 과정은 팩키지별로 순차적으로 수행되며, subroutine xyzPRS a 1, 2 subroutine xyzRIO coefficient entitled with the Real, integer, logical, character 4 array array . (xyz : )

#### 2.2 Database

 $\text{MLCR}$   $\text{data}$   $\text{1}$ 타입의 저장 장소를 예약하여 사용하고 .

- XREALX: floating point variables  $(500,000)$  array)

 $1.$ 

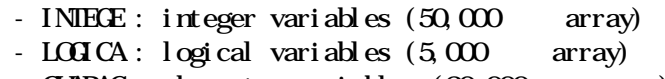

- CHARAC : character variables  $(30,000)$  array)

$$
(\qquad \qquad 1)
$$

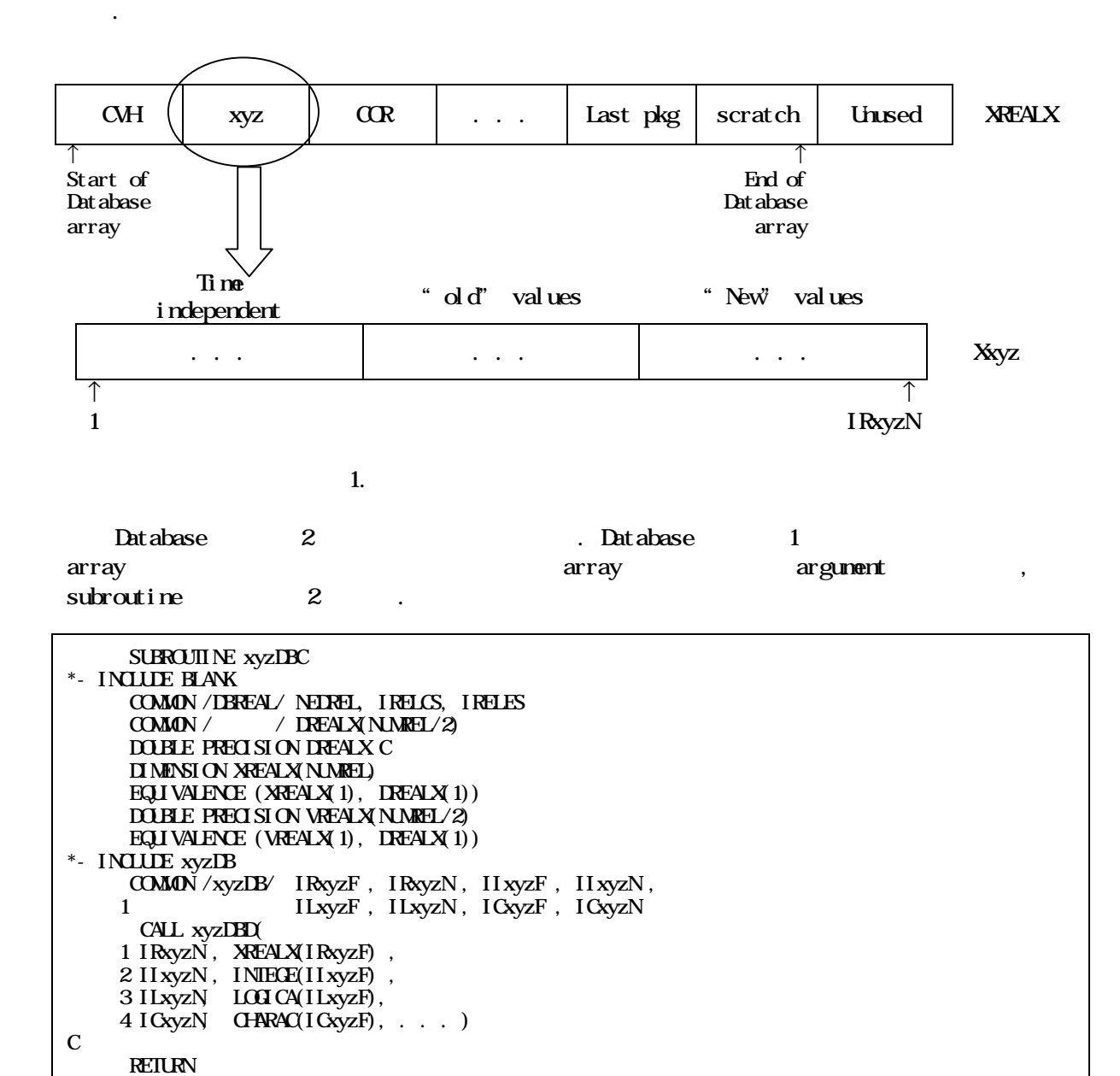

 $\overline{\phantom{a}}$ 

END

Database 2 array argument , subroutine 3 . SUBROUTINE xyzDBD (  $1$  Nxyz $R$ , Rxyz, 2 NxyzI , Ixyz , 3 NxyzL, Lxyz,  $4$  Nxyz $C$ ,  $Cxyz$ ,  $\ldots$ ) C  $\Box$  MENSION Rxyz(NxyzR),  $I$  xyz(NxyzI), . . . C \*- INCLUDE xyzPNT COMMON /xyzPNT/ Nvar1, Nvar2, . . .  $\overline{C}$ CALL xyzRUN (Nvar1, Rxyz(Ivar1), Nvar2, Ixyz(Ivar2), . . . ) C RETURN END 3. 2 database subroutine

Database argument subroutine 4

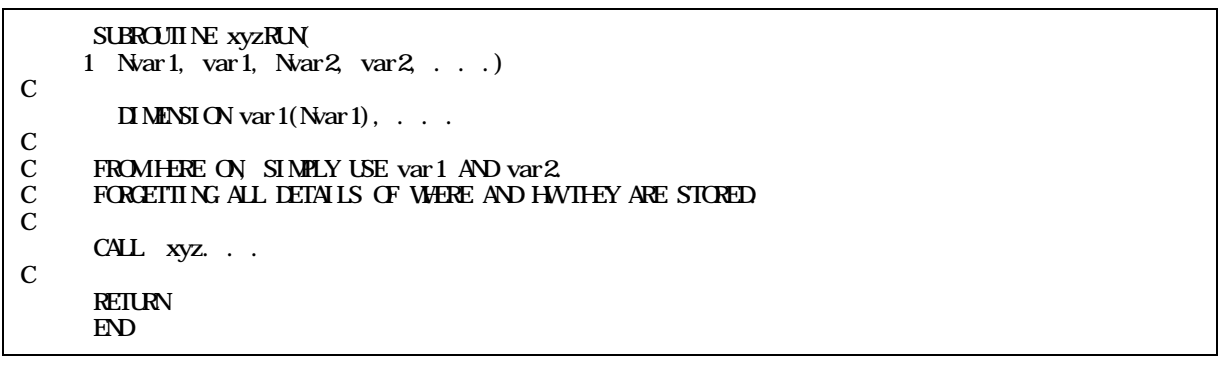

4. **database** subroutine

2.3

database subroutine xyzDBC subroutine xyzDED subroutines comment argument pass . 포인터 변수는 다음과 같다.

 $(1) 1$ 

 $subroutine$   $'xyzDB$  common block  $(5)$ , 4 data type 2 and 2  $(6)$ .

\*- INCLUDE xyzDB C POINTERS TO xyz PACKAGE DATABASE COMMON /xyzDB/ IRxyzF, IRxyzN, IIxyzF, IIxyzN, \* ILxyzF, ILxyzN, ICxyzF, ICxyzN C

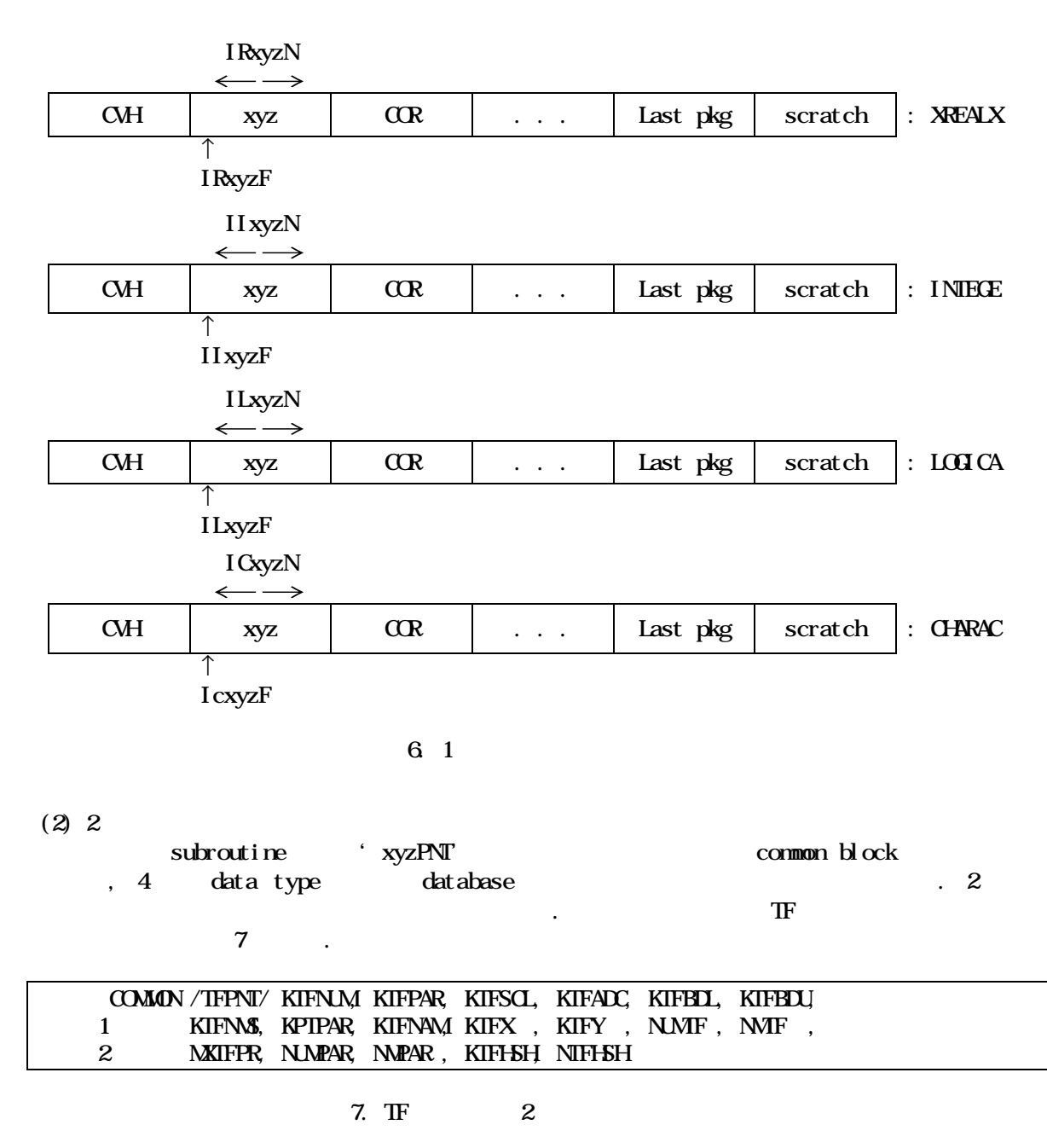

TF Subroutine 있으며, 이를 근거로 TF 팩키지에 대한 모듈을 구성하였다. 또한 개편대상의 TF data TF 팩키지 이외의 다른 팩키지에서는 참조하지 않음을 확인하였다. 이것으로 TF 팩키지를 개편하였을 기존의 MELCOR 접목하여 검증이 가능함을

일부 팩키지 대하여 검증 작업을 거친 전체 코드로 확장하는 방법으로 진행하였다. 또한

3. 개발 내용

확인하였다.

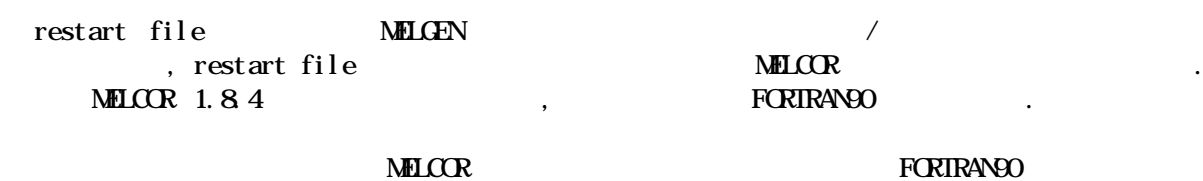

(derived data type)  $8 \qquad .$ 

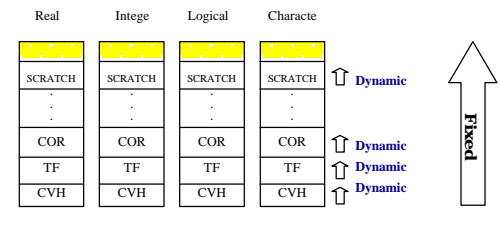

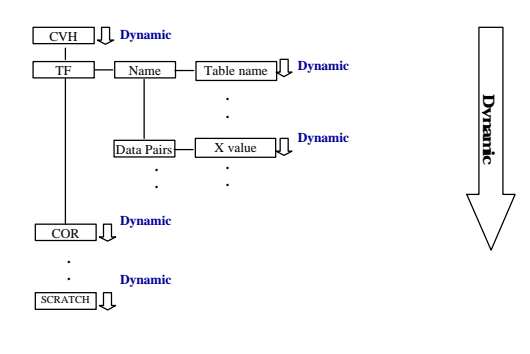

 $8.$   $8.$ 

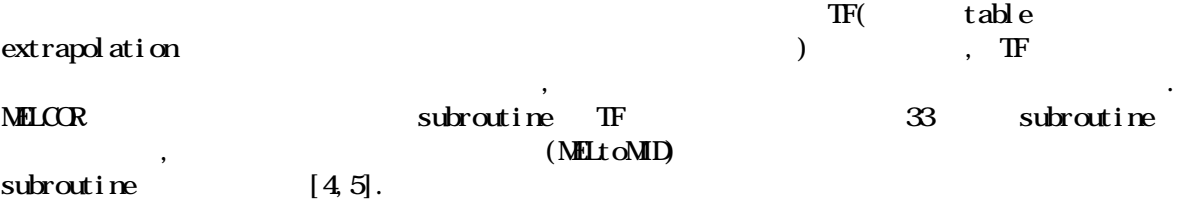

## **31**

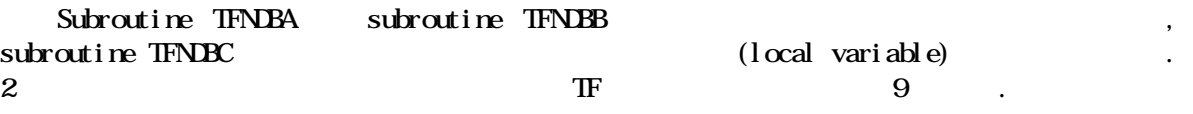

## 3.2 Subroutine

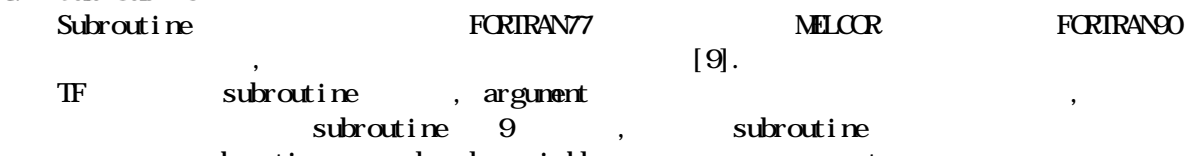

subroutine local variable argument endimension the matrix of the matrix of the dimension of the array member variable external definition of the contract of the contract of the contract of the contract of the contract of the contract of the contract of the contract of the contract of the contract of the contract of the contract of the con

!!!!!!!!!!!!!! TF (Tabular Function) package data !!!!!!!!!!!!!!!!!!! ! IMPLICIT NONE MODULE TF\_MDL ! ! \*\*\*\*\*\*\* TABULAR FUNCTION GLOBAL DATA \*\*\*\*\*\*\* INTEGER :: NUMTF, NWTF, NWTFPR, NUMPAR, NUPAR, NTFHSH, NTF\_FLAG ! ! \*\*\*\*\*\*\*\* TF\_M\*\*\*\*\*\*\*\* TYPE TF\_N; SEQUENCE INTEGER :: ITFNUM, NTFPAR REAL :: TFSCAL, TFADCN INTEGER :: NTFBDL, NTFBDU, ITFNMS, IPTPAR CHARACTER(LEN=16) :: TFNAMEE END TYPE TYPE (TF\_N), ALLOCATABLE :: TF\_NM(:) ! ! \*\*\*\*\*\*\* TF\_PAR \*\*\*\*\*\*\* TYPE TF P ; SEQUENCE REAL :: TFX, TFY END TYPE TYPE (TF\_P), ALLOCATABLE :: TF\_PAR(:) ! ! \*\*\*\*\*\*\* TF\_HSH \*\*\*\*\*\*\* TYPE TF H: SEQUENCE INTEGER :: IHASH END TYPE TYPE  $(TF_H, ALOATABLE :: TF_FSH: )$ ! END MODULE TF\_MDL ! !!!!!!!!!!!!!!!!!!!!!!!!!!!!!!!!!!!!!!!!!!!!!!!!!!!!!!!!!!!!!!!!!!!!!!!!

 $9.$  TF

1. Array

| <b>I TFNJMME</b>    | <b>TF NMNH) % TFNM</b>             |
|---------------------|------------------------------------|
| NIFPAR(MATF)        | <b>TF NMMF) <sup>9</sup>NIFPAR</b> |
| <b>TFSCAL(MATF)</b> | TF_NM(NMF) %TFSCAL                 |
| <b>TFADON MMF)</b>  | <b>TF_NMINIF) %IFADON</b>          |
| NIFBL(M/IF)         | <b>TF NMNH %NFBL</b>               |
| NIFBLU M/IF)        | <b>TF_NM(NMF) %NIFBLU</b>          |
| I TFNS(MTF)         | TF NM(NMF) % TFNS                  |
| I PIPAR(MATF)       | <b>TF_NM(NMF) % PIPAR</b>          |
| <b>TFNAME(MATF)</b> | <b>TF NM(NMF) %TFNAMEE</b>         |
| <b>TFX NMPAR</b>    | TF PAR(NMPAR) %TFX                 |
| <b>TFY(NMPAR)</b>   | TF PAR(NMPAR) %TFY                 |
| I HASH NIFI-SH      | TF ISH NIFISH % HASH               |
|                     |                                    |

2. Subroutine TFVDBG

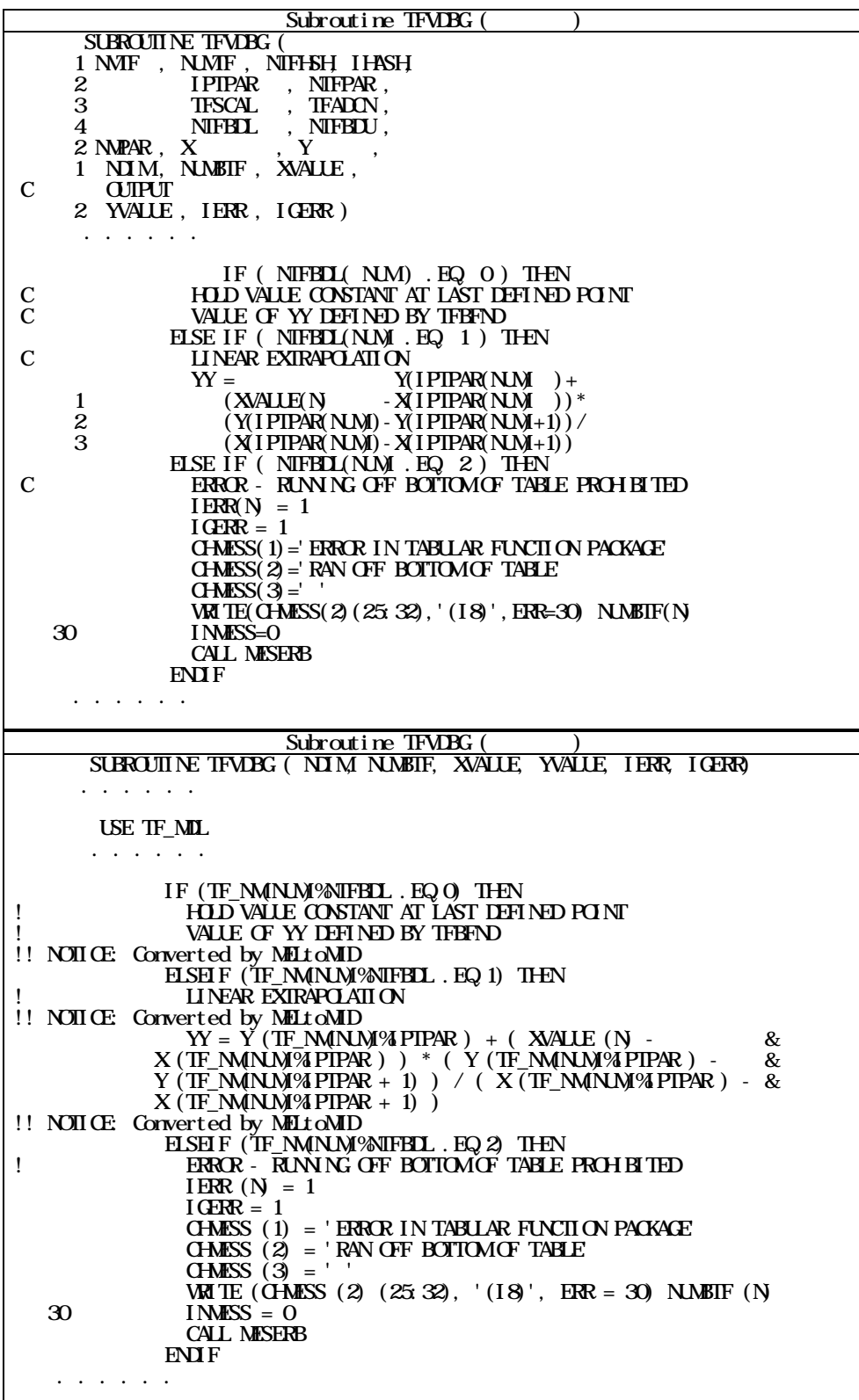

3. Subroutine TFDBZ

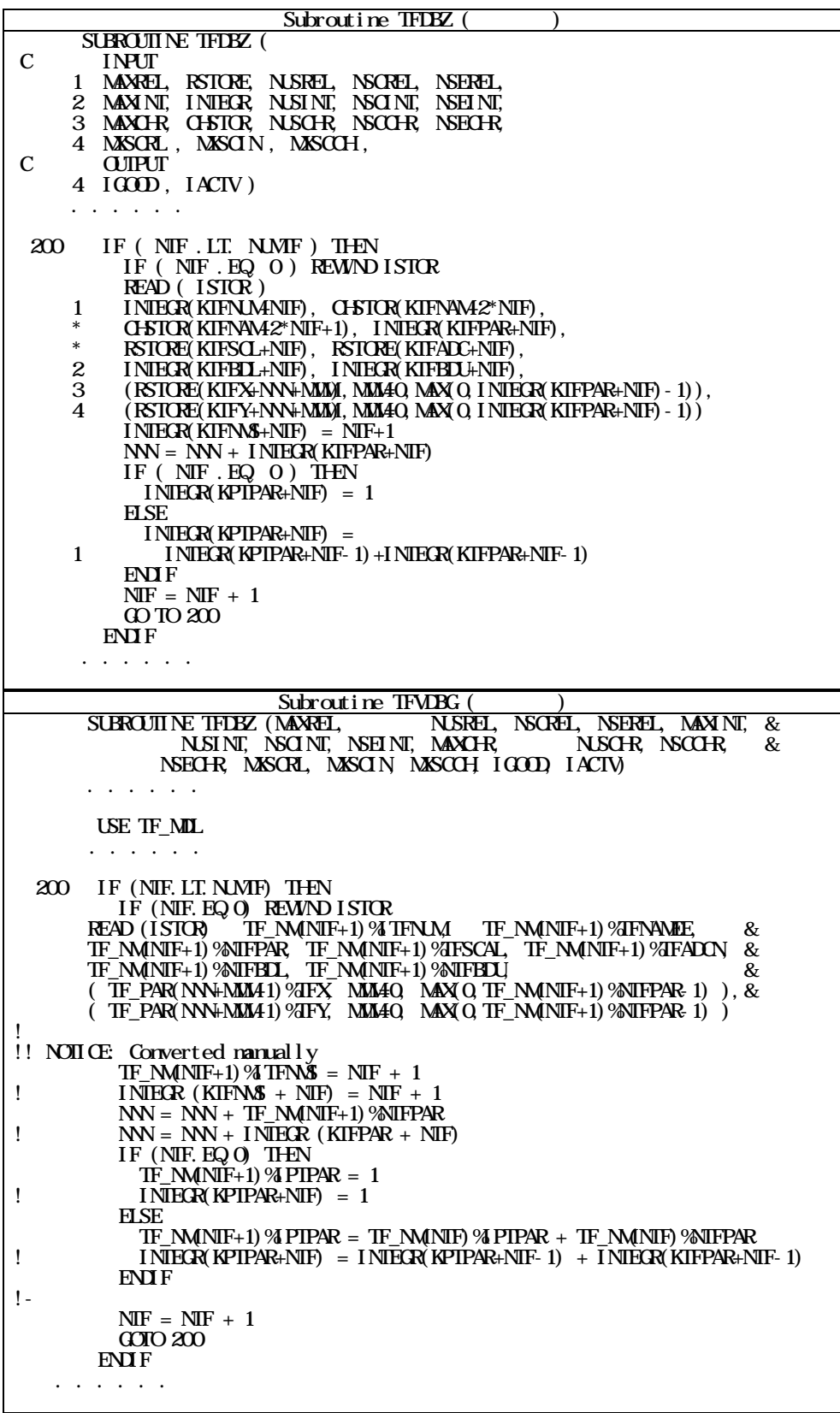

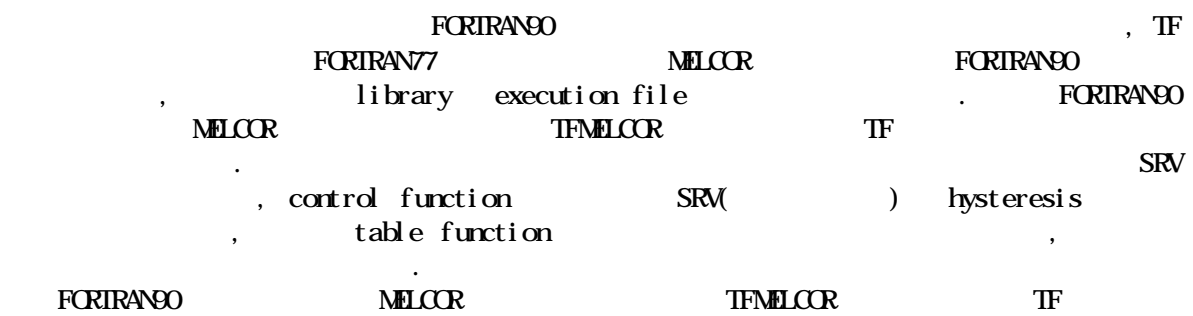

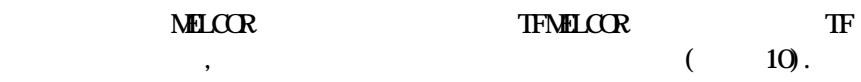

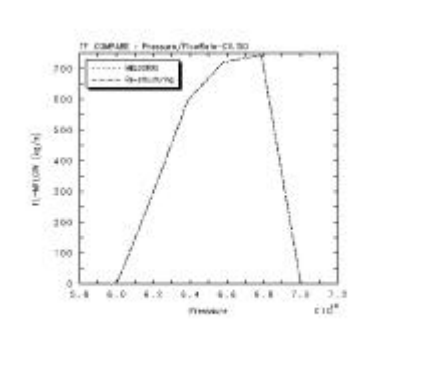

요구된다.

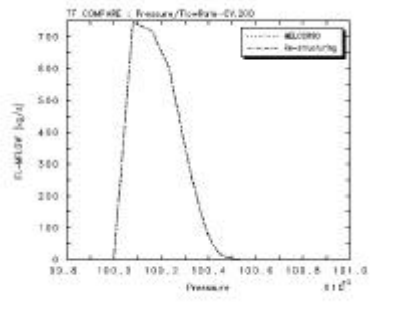

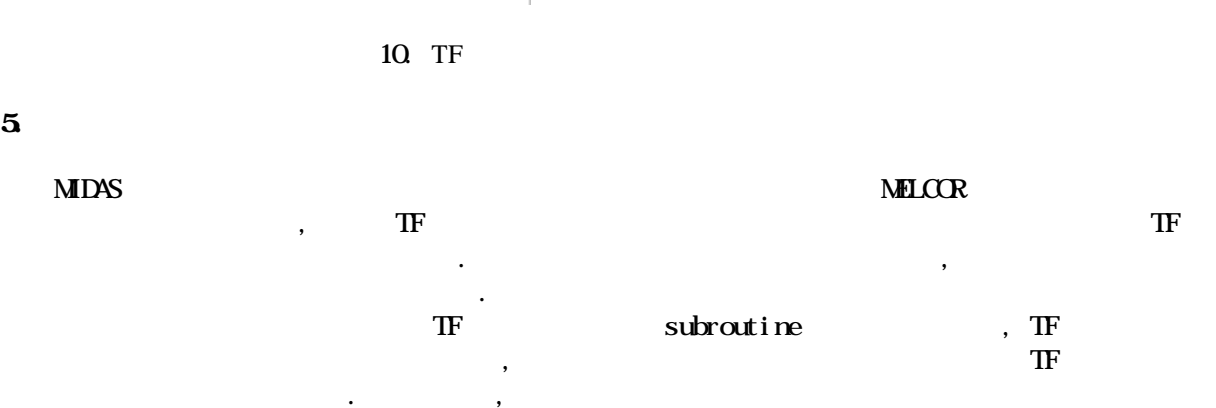

 $\left[10\right]$ ,

개선이나 새로운 모델의 직원의 직원의 직원의 직원의 직원의 직원의 직원의 직원의 직원의 고기  $\overline{\text{TF}}$ 

연구는 과학기술부의 원자력연구개발 중장기계획사업의 일환으로 수행되었습니다.

 $4 \,$ 

- [1] A Multi-Dimensional Thermal-Hydraulic System Analysis Code, MARS 1.3.1, Vol.31, Number 3, pp.344-363, June 1998.
- [2] Realistic Thermal-Hydraulic System Code Development Workshop, '98 Fall KNS Conference, 1998.
- [3]  $3<sup>rd</sup>$  MARS Users Group Meeting, '99 Dec. 2 KAIST Conference, 1999.
- [4] Development of a Computer Program for Automatic Variable Conversion in MELCOR Code, , , , , , , , , , ,  $2000$
- $[5]$  MIDAS  $MDS$ , KAERI/TR-2220/2002, Jun, 2002.
- [6] A Restructuring Proposal for MIDAS,  $2000$
- [7] Development of Restructuring Template for MELCOR, 5<sup>th</sup> PSAM Conference, Japan, 2000.11.26 2000.12.2
- $[8]$  MELCOR  $[8]$ , KAERI/TR-1543/00, June, 2000.
- [9] **MELCOR** , KAERI/TR-1536/2000, March, 2000
- $[10]$   $[10]$   $[10]$   $[10]$   $[11]$   $[12]$   $[12]$   $[13]$   $[14]$   $[16]$   $[12]$   $[16]$   $[12]$   $[16]$   $[16]$   $[16]$   $[17]$   $[18]$   $[22]$   $[16]$   $[20]$   $[16]$   $[17]$   $[18]$   $[22]$   $[16]$   $[20]$   $[16]$   $[17]$   $[18]$   $[22]$   $[16$ May, 2002.